# **Багш, эцэг эхийн хамтын ажиллагаа**

"Багш, эцэг эхийн хамтын ажиллагаа" хэсэгт багш хичээлийн жилийн эхэнд суралцагчдын эцэг эх, арсан хамгаалагчидтай ажиллах төлөвлөгөө гарган ажиллаж, түүний талаар тэмдэглэл хөтлөнө.

# **1. Бүртгэл нэмэх**

### **Ангийн журнал -> Багш, эцэг эхийн хамтын ажиллагаа -> Бүртгэл нэмэх**

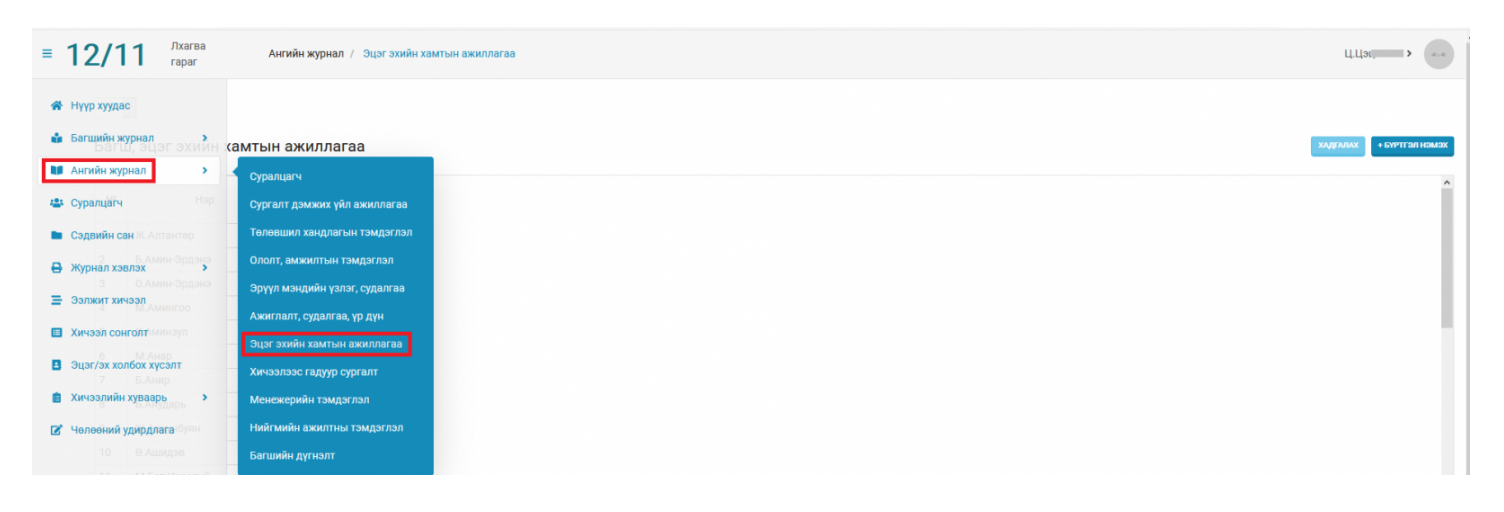

### + БҮРТГЭЛ НЭМЭХ

-Товчийг сонгож Огноо, Тэмдэглэл, Үйл ажиллагааг тэмдэглэн хадгална.

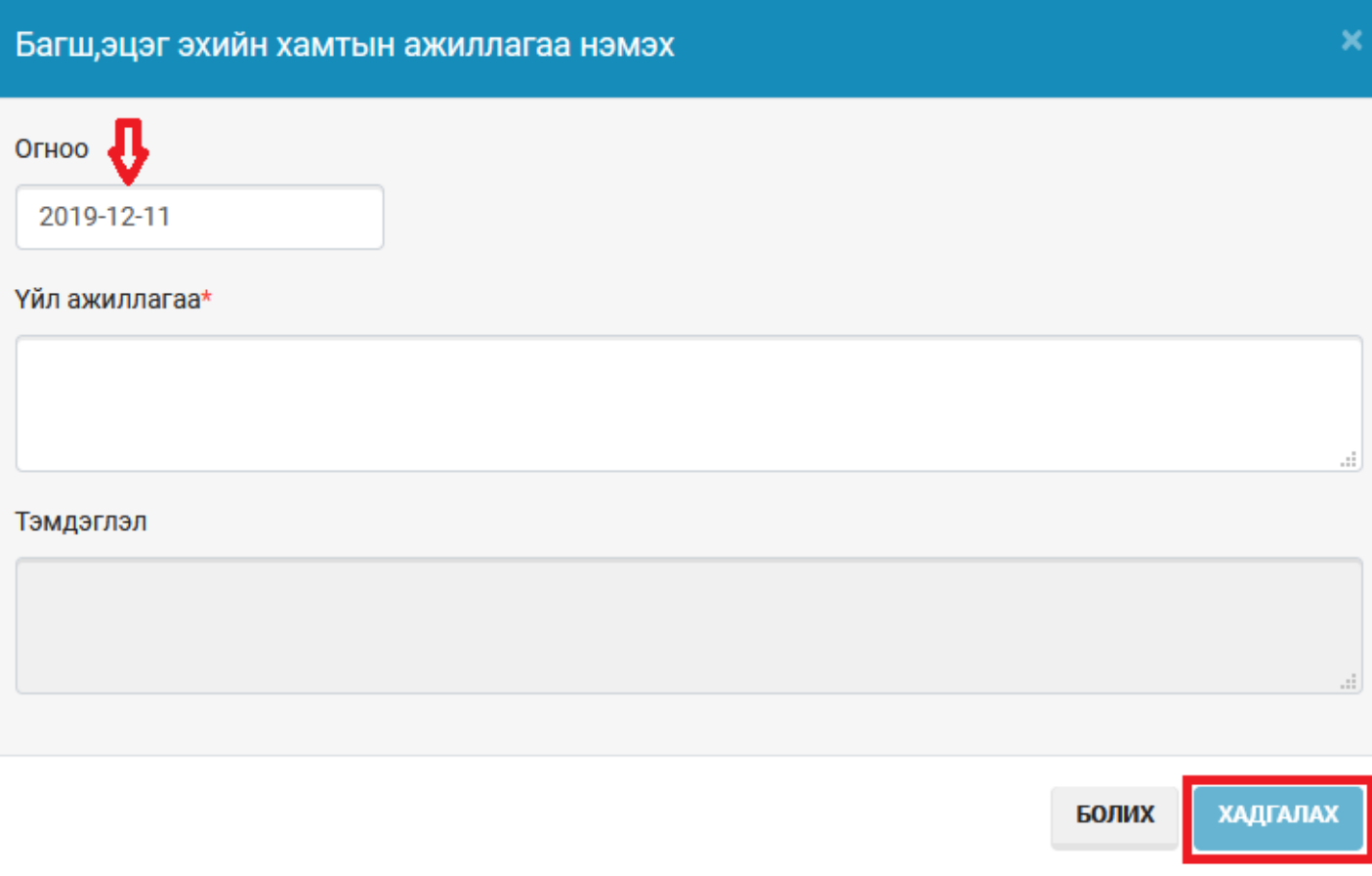

# **2. Ирц бүртгэх**

Тухайн суралцагчийн эцэг, эхийн ирцийг бүртгэхдээ суралцагчийн нэрд харгалзан ирсэн, чөлөөтэй, өвчтэй, тасалсан шалтгааныг бүртгэж халгалах товч дарна.

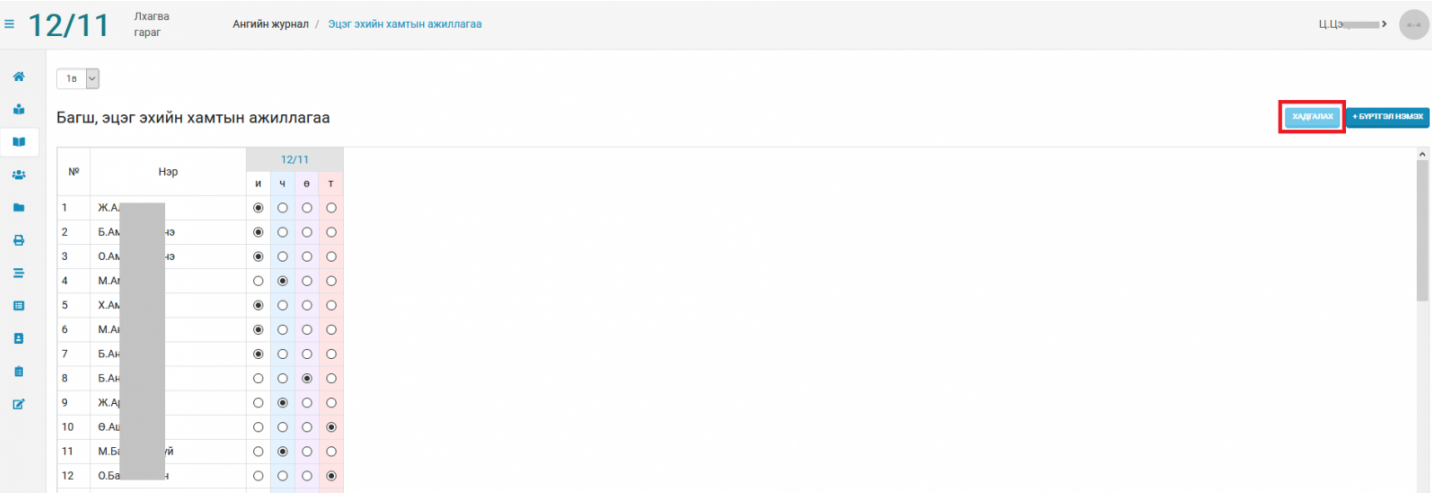

# **Анхаарах:**

2. Тухайн бүртгэлийн Огноо, Тэмдэглэл, Үйл ажиллагааг засварлах бол бүртгэлийн **сар/өдөр** -ийг сонгож засварлан хадгална.

3. Нэг өдөр 2-оос дээш багш, эцэг эхийн хамтын ажиллагаа бүртгэх боломжтой.

4. Бүртгэлийг устгах бол **сар/өдөр** -ийг сонгож

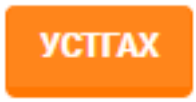

товчийг дарна.

### Огноо

2019-12-11

### Үйл ажиллагаа\*

 $\overline{1}$ 

### Тэмдэглэл

**YCTTAX** 

БОЛИХ ХАДГАЛАХ

al,

al)